# Przeszukiwanie drzewa

Dane jest ukorzenione drzewo binarne zawierające *N* wierzchołków. Wierzchołki numerowane są kolejnymi liczbami od 1 do *N*, korzeń drzewa to wierzchołek numer 1. Każdy z pozostałych wierzchołków ma dokładnie jednego rodzica w drzewie. Drzewo jest binarne, tzn. każdy wierzchołek może być rodzicem co najwyżej dwóch innych wierzchołków.

Jeden z wierzchołków jest specjalny. Twoim celem jest go odgadnąć. Możesz zadawać pytania następującej postaci: "Czy specjalny wierzchołek znajduje się w poddrzewie wierzchołka *x*?". Wierzchołek *y* jest w poddrzewie wierzchołka *x* wtedy i tylko wtedy, gdy najkrótsza ścieżka pomiędzy *y* a 1 przechodzi przez wierzchołek *x*. Możesz zadać takie pytanie co najwyżej 35 razy. Potem musisz podać swoją odpowiedź.

## Szczegóły implementacyjne

Należy zaimplementować poniższą funkcję:

int solve(int N, std::vector  $\langle$  int  $\rangle$  p)

- *N*: liczba wierzchołków
- *p* zawiera dokładnie *N* − 1 elementów opisujących drzewo: wierzchołek *p*[*i*] (gdzie 1 ≤ *p*[*i*] ≤ *i* + 1) jest rodzicem wierzchołka *i* + 2 dla każdego 0 ≤ *i* ≤ *N* − 2
- Żaden element w *p* nie występuje więcej niż raz
- Funkcja powinna zwrócić numer specjalnego wierzchołka
- Ta funkcja będzie wywołana tylko raz

Powyższa funkcja może wywoływać poniższą funkcję:

```
int ask(int x)
```
- *x*: numer wierzchołka
- $\bullet$  1  $\leq x \leq N$
- zwraca 1 jeżeli specjalny wierzchołek jest w poddrzewie *x* i 0 w przeciwnym przypadku

## Przykład

Rozważmy poniższe wywołanie:

solve(5, [1, 1, 2, 4])

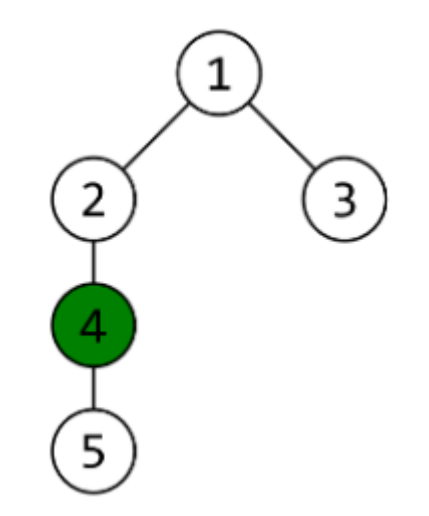

Drzewo zawiera krawędzie (1,2), (1,3), (2,4) i (4,5).

Twój program wywołał

 $ask(4)$ 

które zwróciło 1. Następnie Twój program wywołał

 $ask(5)$ 

które zwróciło 0.

Twój program wywnioskował, że wierzchołek 4 jest specjalny i zwrócił 4.

#### Ograniczenia

 $\bullet$  2  $\leq N \leq 100000$ 

### Podzadania

- 1. (20 punktów) *N* ≤ 35
- 2. (30 punktów)  $p[i] = i + 1$  dla każdego  $0 \le i \le N 2$
- 3. (15 punktów)  $p[i] = |i/2| + 1$  dla każdego  $0 \leq i \leq N-2$
- 4. (35 punktów) Brak dodatkowych ograniczeń.

## Przykładowa sprawdzaczka

Przykładowa sprawdzaczka wczytuje wejście w następującym formacie:

- $\bullet$  wiersz 1:  $N$
- wiersz 2: *p*[0], *p*[1],..., *p*[*N* − 2]

Przykładowa sprawdzaczka wypisuje każde pytanie w następującym formacie:

 $\bullet$  wiersz 1: ?  $x$ 

Przykładowa sprawdzaczka wczytuje każdą odpowiedź w następującym formacie:

wiersz 1: *y*

Przykładowa sprawdzaczka wypisuje odpowiedź w następującym formacie:

 $\bullet$  wiersz 1: !  $x$